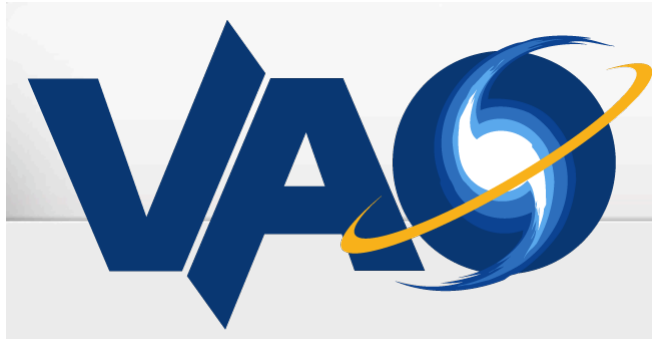

**VIRTUAL ASTRONOMICAL OBSERVATORY** 

# Iris v2.0

# Omar Laurino and the Iris team SAO, IPAC, STScI VAO

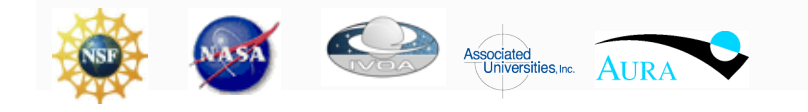

The VAO is operated by the VAO, LLC.

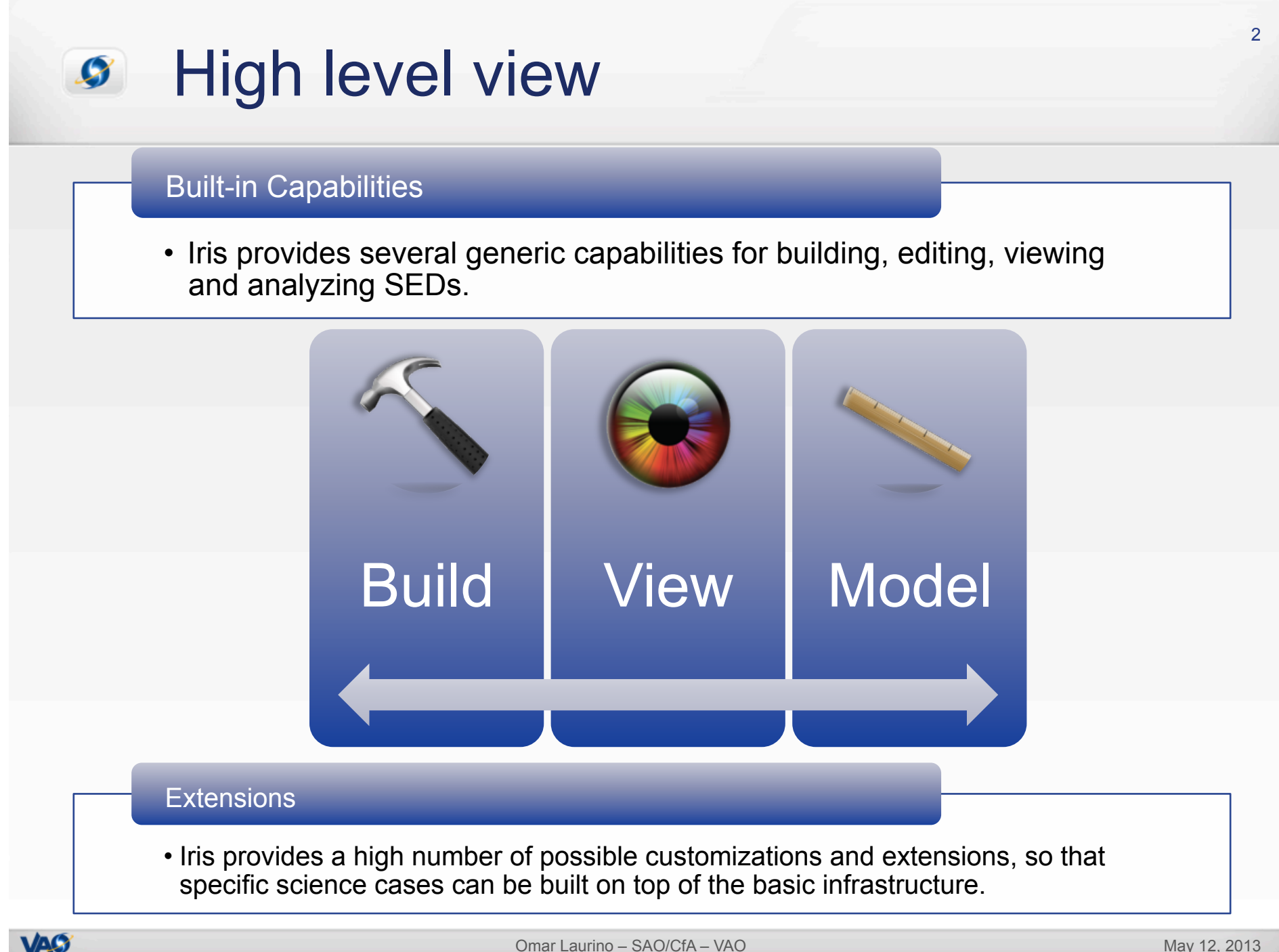

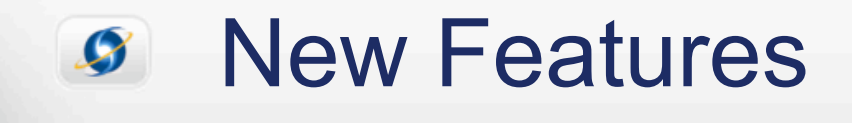

# Visualization improvements

• Coplotting SEDs

# Science features

- Interpolation, possibly with normalization and/or smoothing
- Red/Blue-shifting
- Integrating quantities (using SVO filter service)

# **Plugins**

• ASDC now shipping pre-installed in Iris

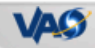

3

# *S* Iris features summary

## SED Builder

- Load SED Segments from File, URL
- Add/Edit/Save/Delete:
	- Photometry Points
	- Photometry Catalogs
	- Entire SEDs, Spectra
- Import non-compliant user files from many different formats
- Integrated client for NED SED service
- SAMP I/O with SED message extension

#### SED Viewer

- Metadata Filtering through user defined boolean expressions or interactive selection
- Display single point metadata in tree format
- Interactive Aperture Correction

## Fitting Tool

- Arbitrarily combine model components in different spectral ranges
- Compute confidence intervals for best fit parameters
- Template Fitting

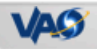

 $\overline{\mathcal{A}}$ 

## Meeting fluid requirements  $\boldsymbol{G}$

#### Iris components stack

• Builds up a high-cross-section stack of tools, hiding the standards implementation layer from the science layer, in a loosely coupled extensible architecture

# Science capabilities

# Iris Components: Builder, Viewer, Fitting Tool, Plugins

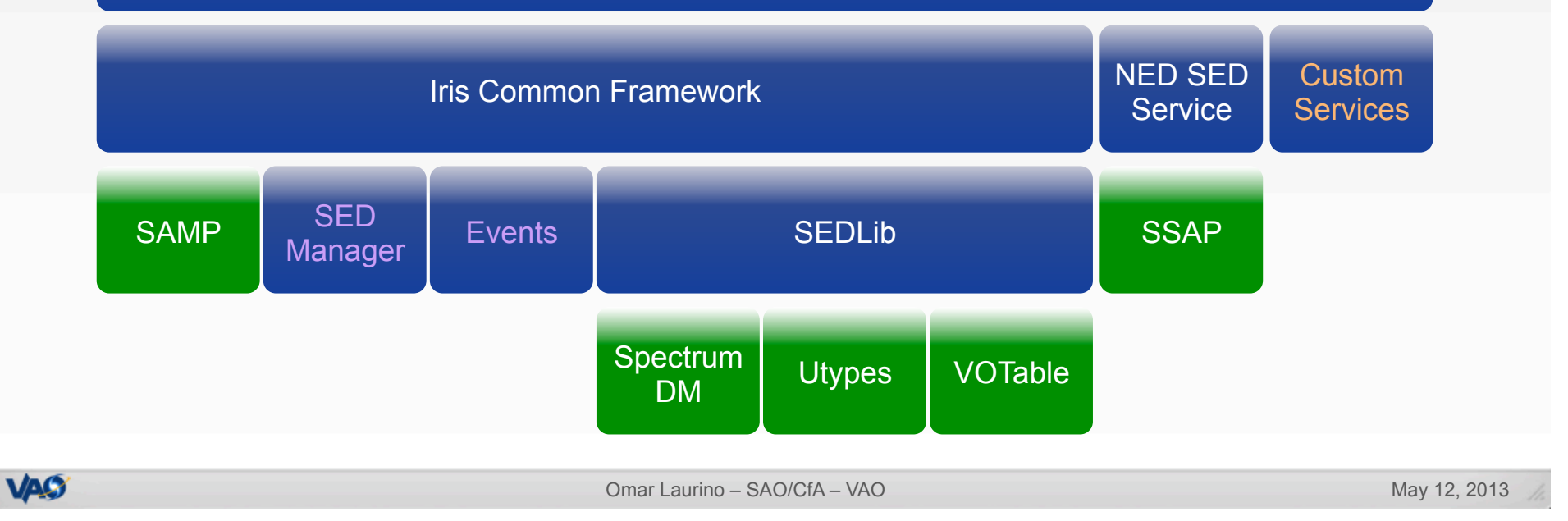

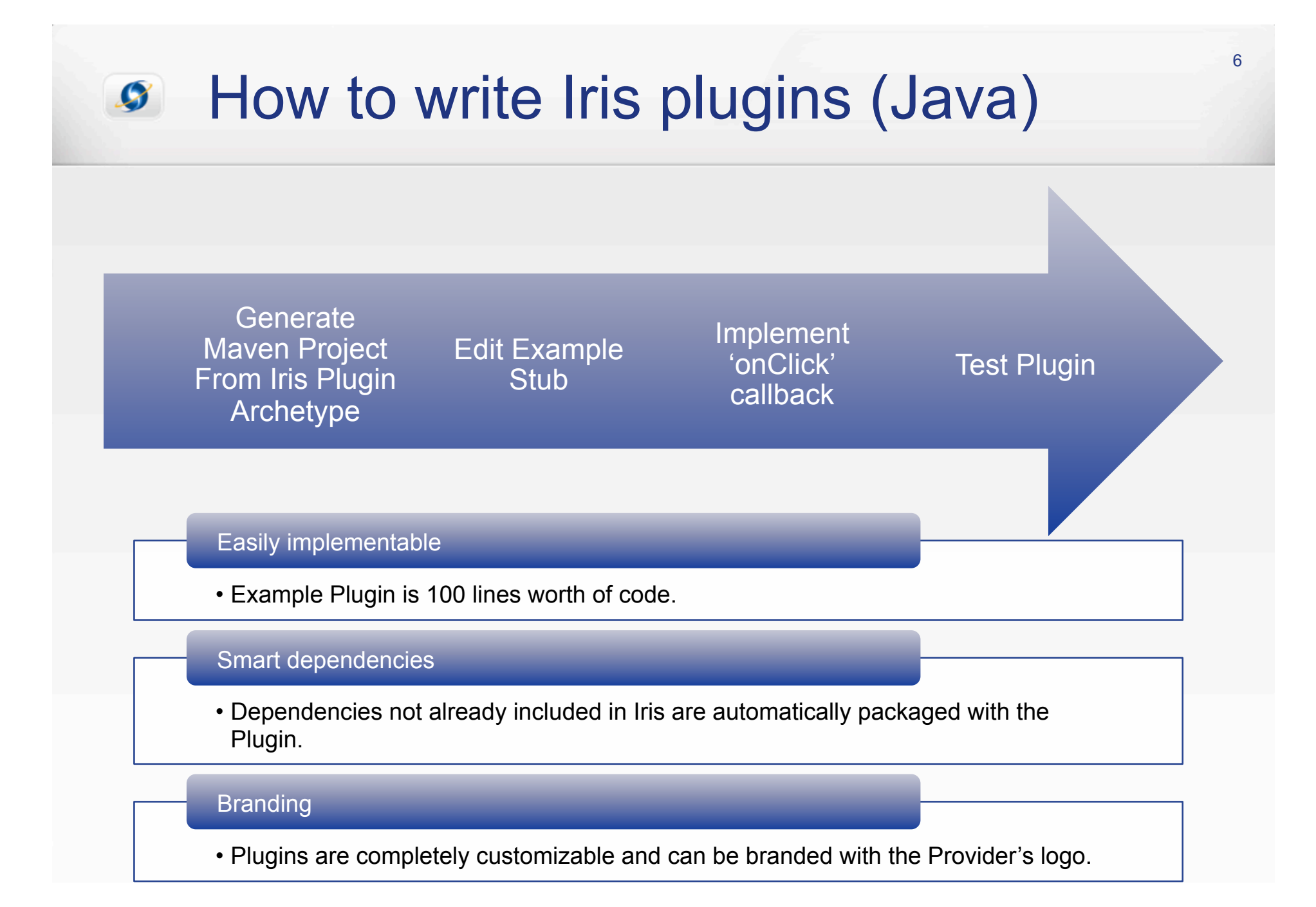

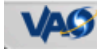

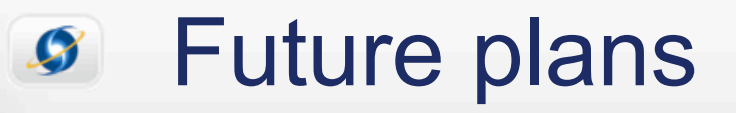

#### Release v2.0

- Update documentation
- Release candidate: http://cxc.cfa.harvard.edu/contrib/sed/

#### **Maintenance**

- VAO is dropping science applications development, this is the final Iris release under VAO
- Under VAO we will fix significant bugs

### Post 2.0

- SAO is willing to take over, if possible
- SAO is willing to provide SED, Spectral reference implementations, but we need more mature technologies, also to save time and resources (e.g. UTYPEs/VO-DML)

## Plugins are still supported!

- Assessing possible stellar SED modeling toolkit plugin
- Ongoing collaboration with ASDC for Blazar Analysis plugin

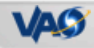

7